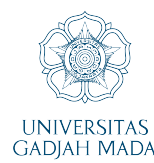

## **DAFTAR ISI**

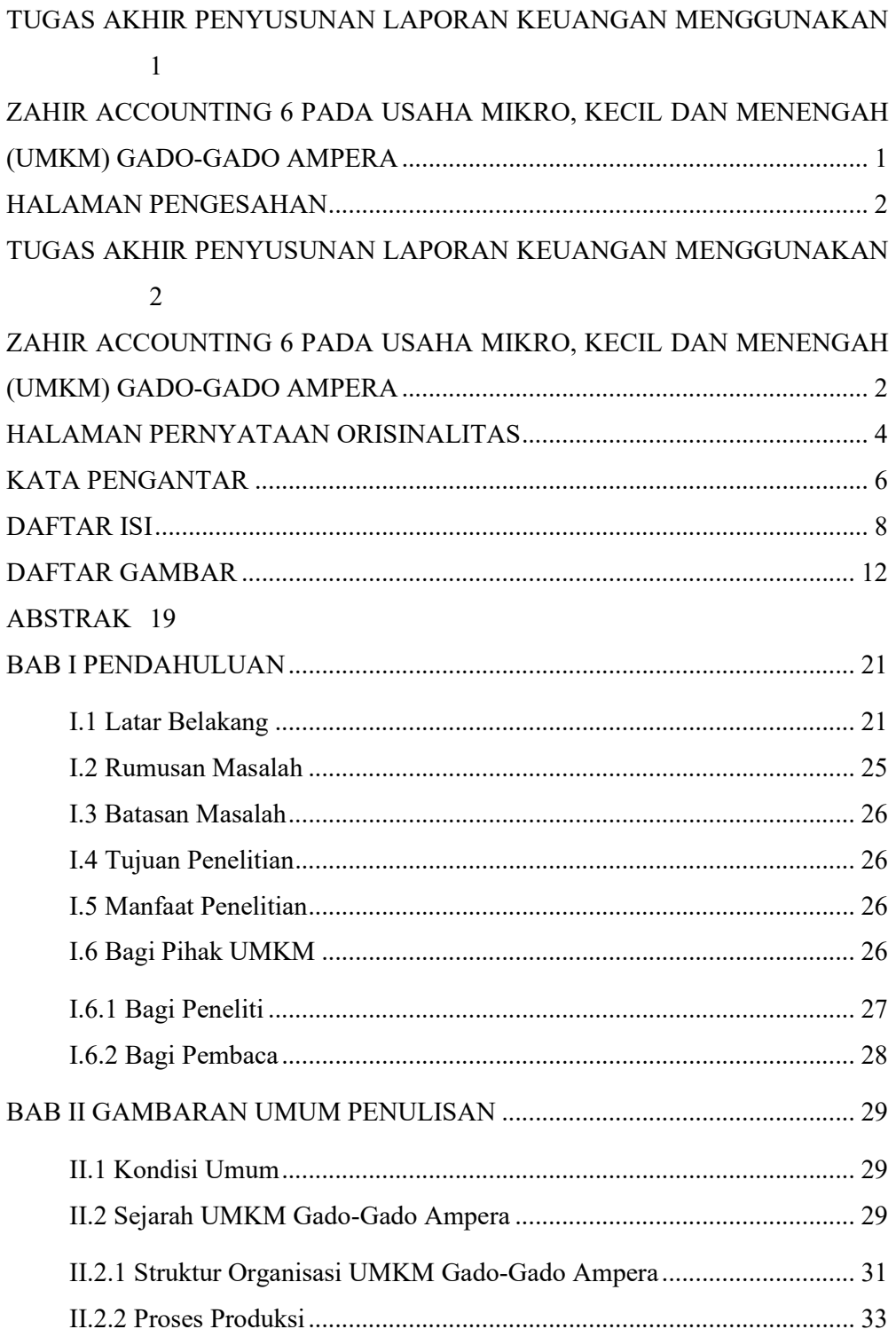

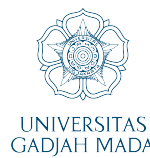

PENYUSUNAN LAPORAN KEUANGAN MENGGUNAKAN ZAHIR ACCOUNTING 6 PADA USAHA PENTUSUNAN LAFURAN NEUANGAN MENGGUNANAN ZAHIR AY<br>MIKRO, KECIL, DAN MENENGAH<br>(UMKM) GADO-GADO AMPERA<br>FAISHOL WIJDAN Z, Dianila Oktyawati, S.A., M.Acc., Ak., BKP.,CMA UNIVERSITAS Universitas Gadjah Mada, 2022 | Diunduh dari http://etd.repository.ugm.ac.id/<br>GADJAH MADA Universitas Gadjah Mada, 2022 | Diunduh dari http://etd.repository.ugm.ac.id/

II 4.5 Siklus Akuntansi mwaka wa 2012, wakati wa 1980, wakati wa 2013, wakazi wa 2014. 

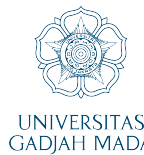

**PENYUSUNAN LAPORAN KEUANGAN MENGGUNAKAN ZAHIR ACCOUNTING 6 PADA USAHA MIKRO, KECIL, DAN MENENGAH (UMKM) GADO-GADO AMPERA** FAISHOL WIJDAN Z, Dianila Oktyawati, S.A., M.Acc., Ak., BKP.,CMA UNIVERSITAS **CALOFTOL VIJDAN 2, Diamia Oktyawati, S.A., M.ACC., AK., DNP.,**<br>GADJAH MADA Universitas Gadjah Mada, 2022 | Diunduh dari http://etd.repository.ugm.ac.id/

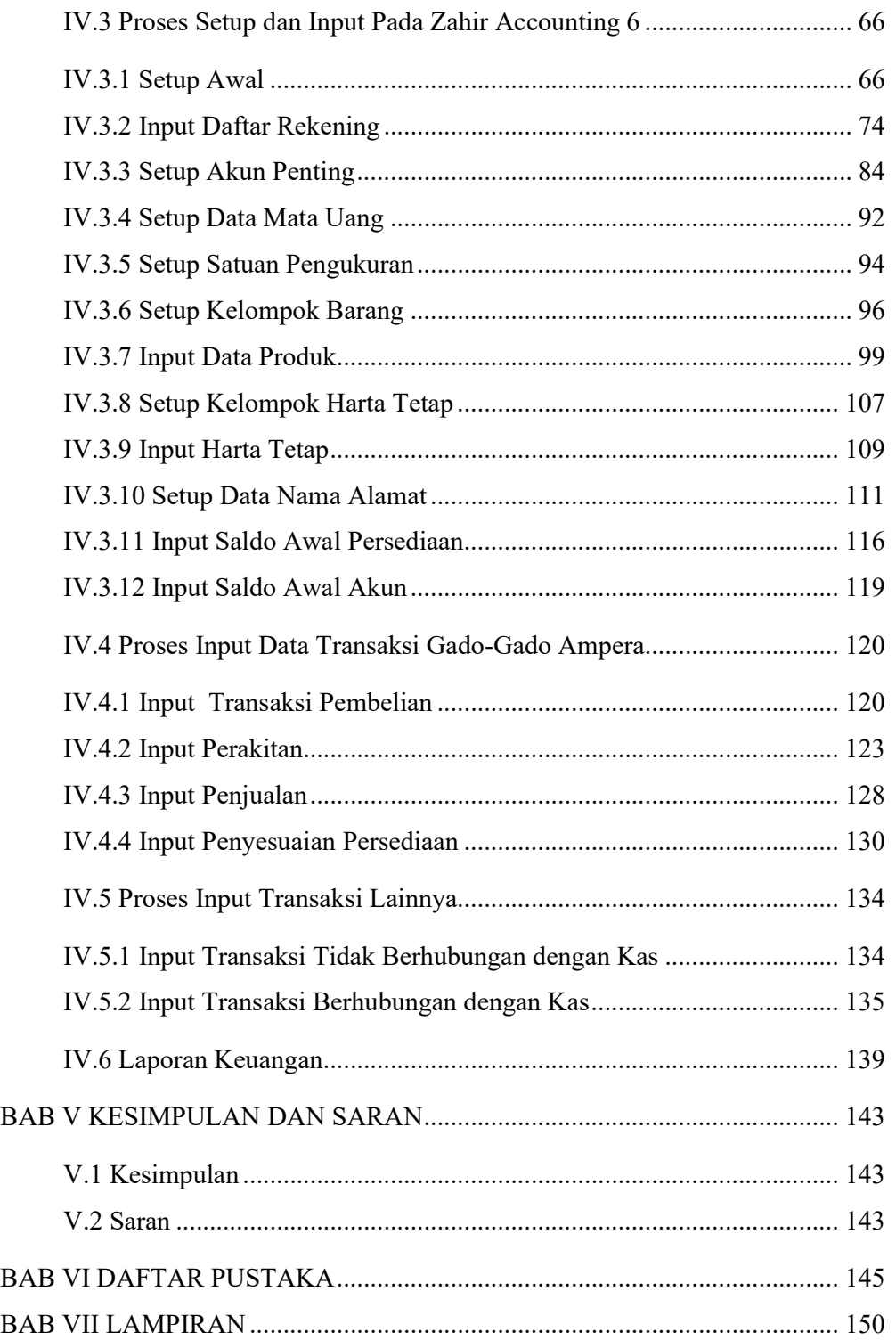

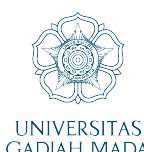

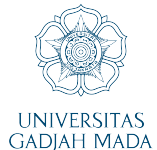

## **DAFTAR GAMBAR**

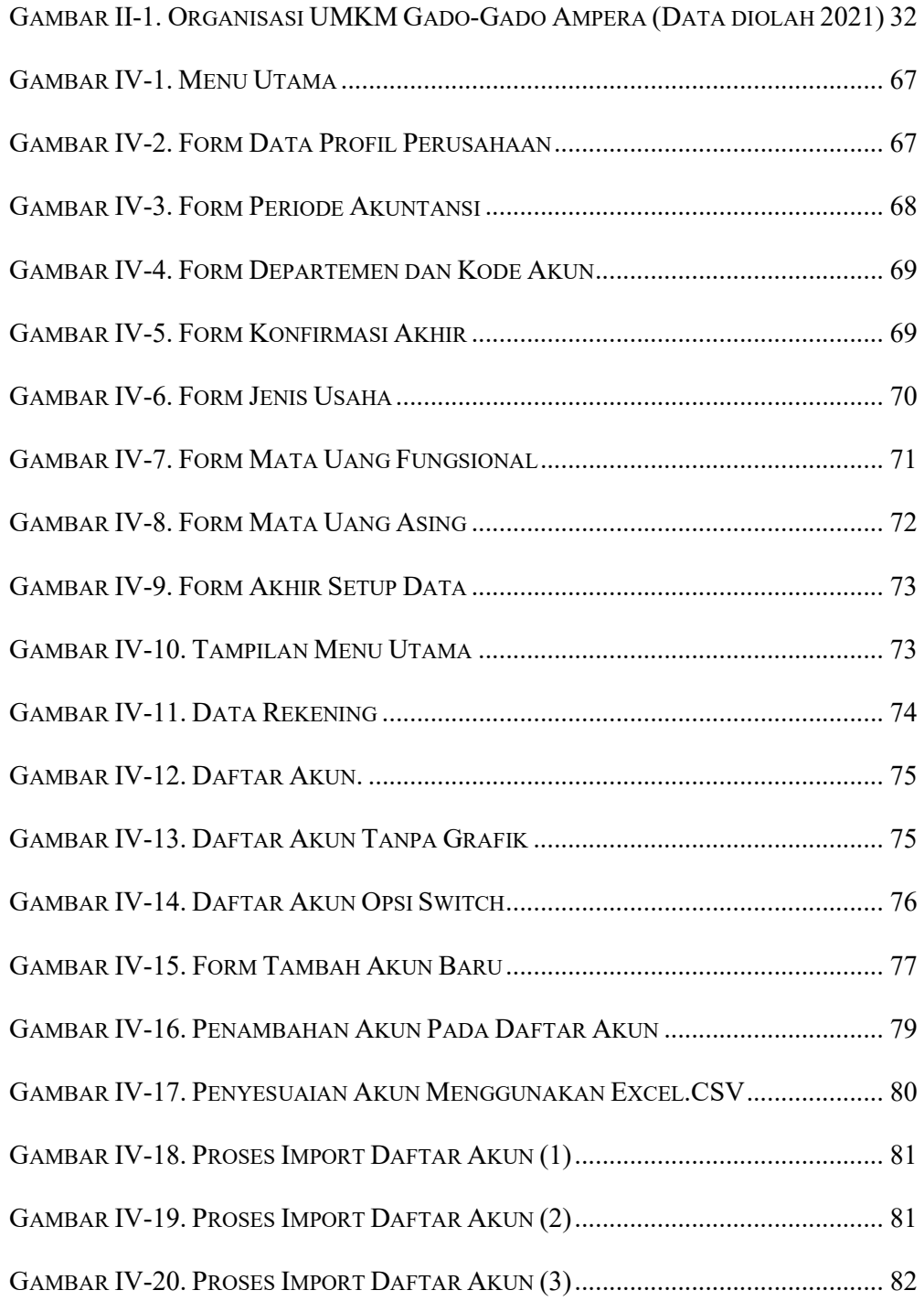

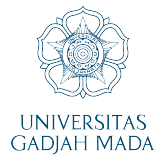

**PENYUSUNAN LAPORAN KEUANGAN MENGGUNAKAN ZAHIR ACCOUNTING 6 PADA USAHA MIKRO, KECIL, DAN MENENGAH (UMKM) GADO-GADO AMPERA** FAISHOL WIJDAN Z, Dianila Oktyawati, S.A., M.Acc., Ak., BKP.,CMA UNIVERSITAS **CHISTIOL WIJDAN 2, Diamia Oktyawali, S.A., M.ACC., AR., BRP.,**<br>GADJAH MADA **Universitas Gadjah Mada, 2022 | Diunduh dari http://etd.repository.ugm.ac.id/** 

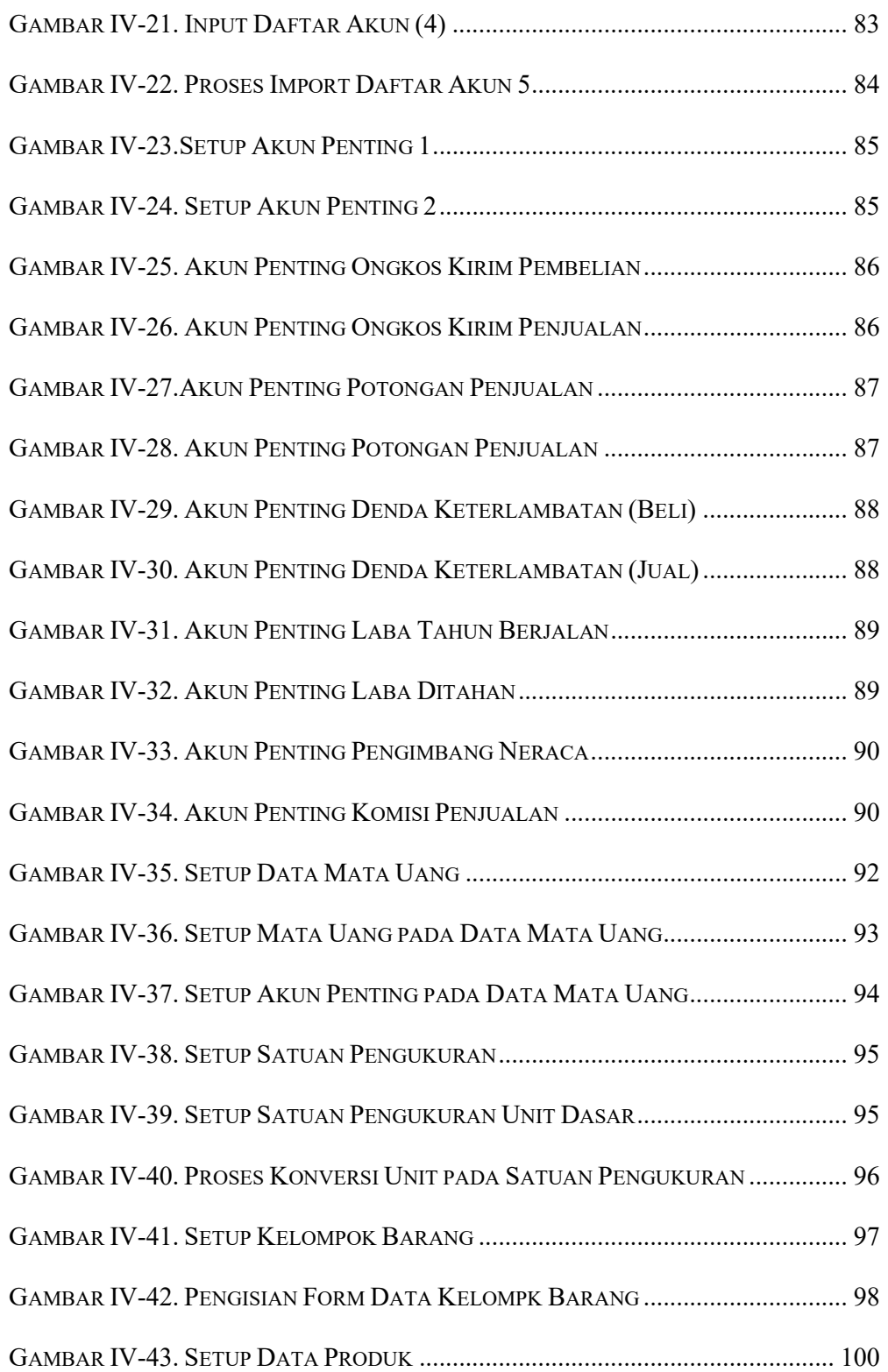

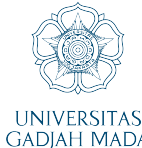

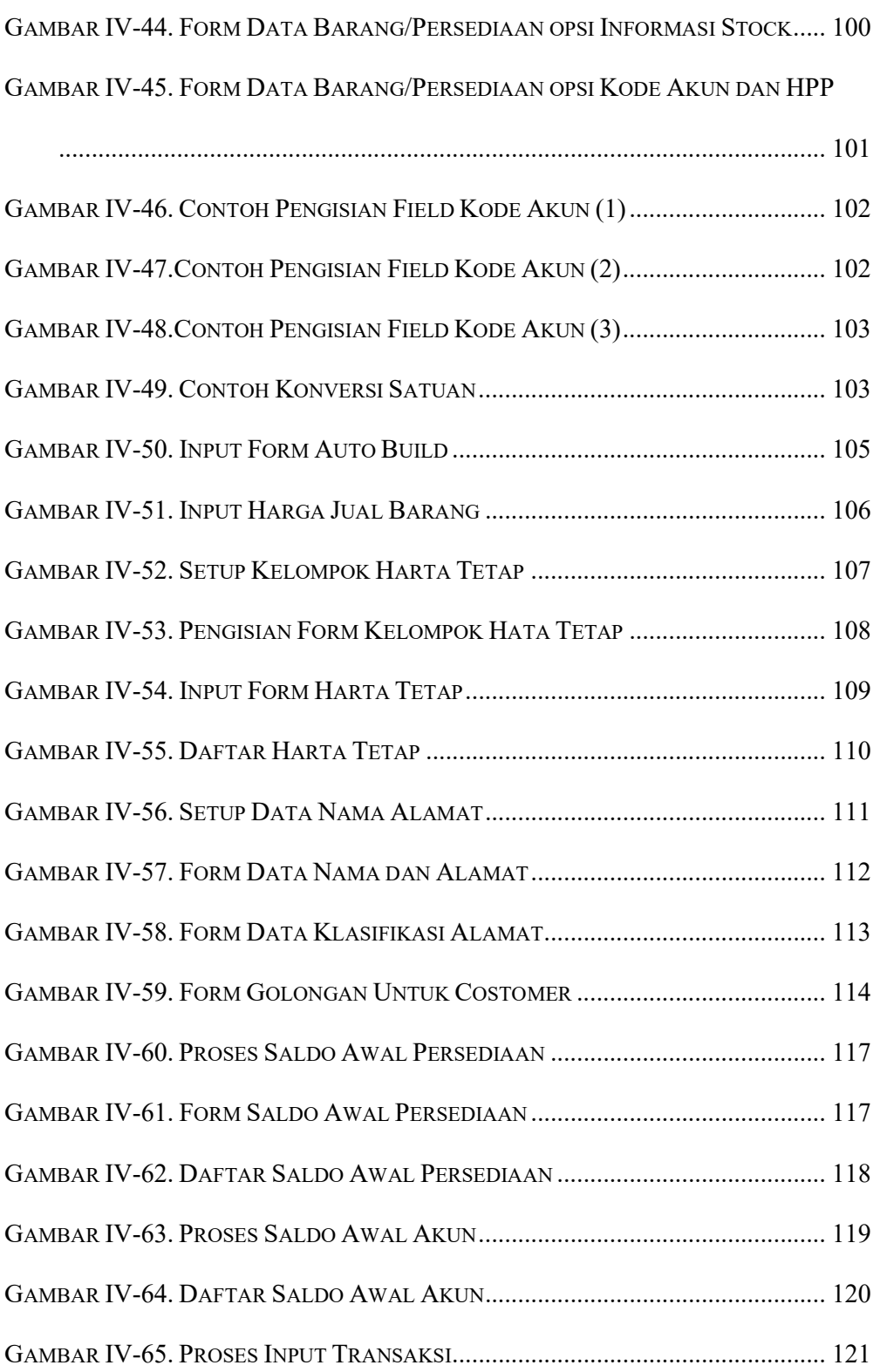

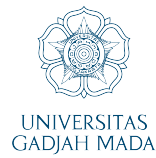

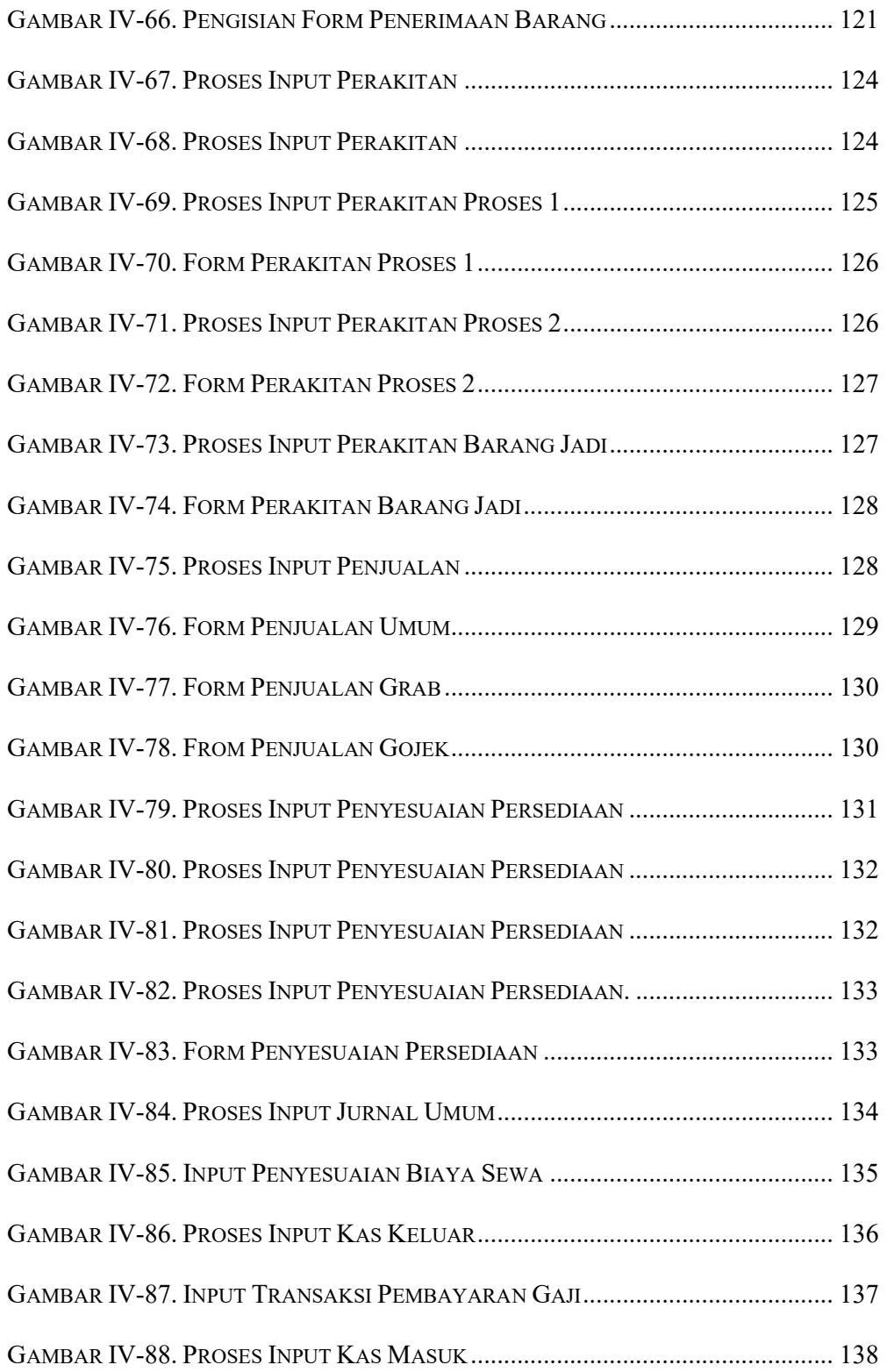

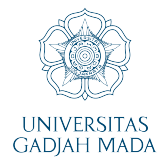

**PENYUSUNAN LAPORAN KEUANGAN MENGGUNAKAN ZAHIR ACCOUNTING 6 PADA USAHA MIKRO, KECIL, DAN MENENGAH (UMKM) GADO-GADO AMPERA** FAISHOL WIJDAN Z, Dianila Oktyawati, S.A., M.Acc., Ak., BKP.,CMA UNIVERSITAS **CHISTIOL WIJDAN 2, Diamia Oktyawali, S.A., M.ACC., AR., BRP.,**<br>GADJAH MADA **Universitas Gadjah Mada, 2022 | Diunduh dari http://etd.repository.ugm.ac.id/** 

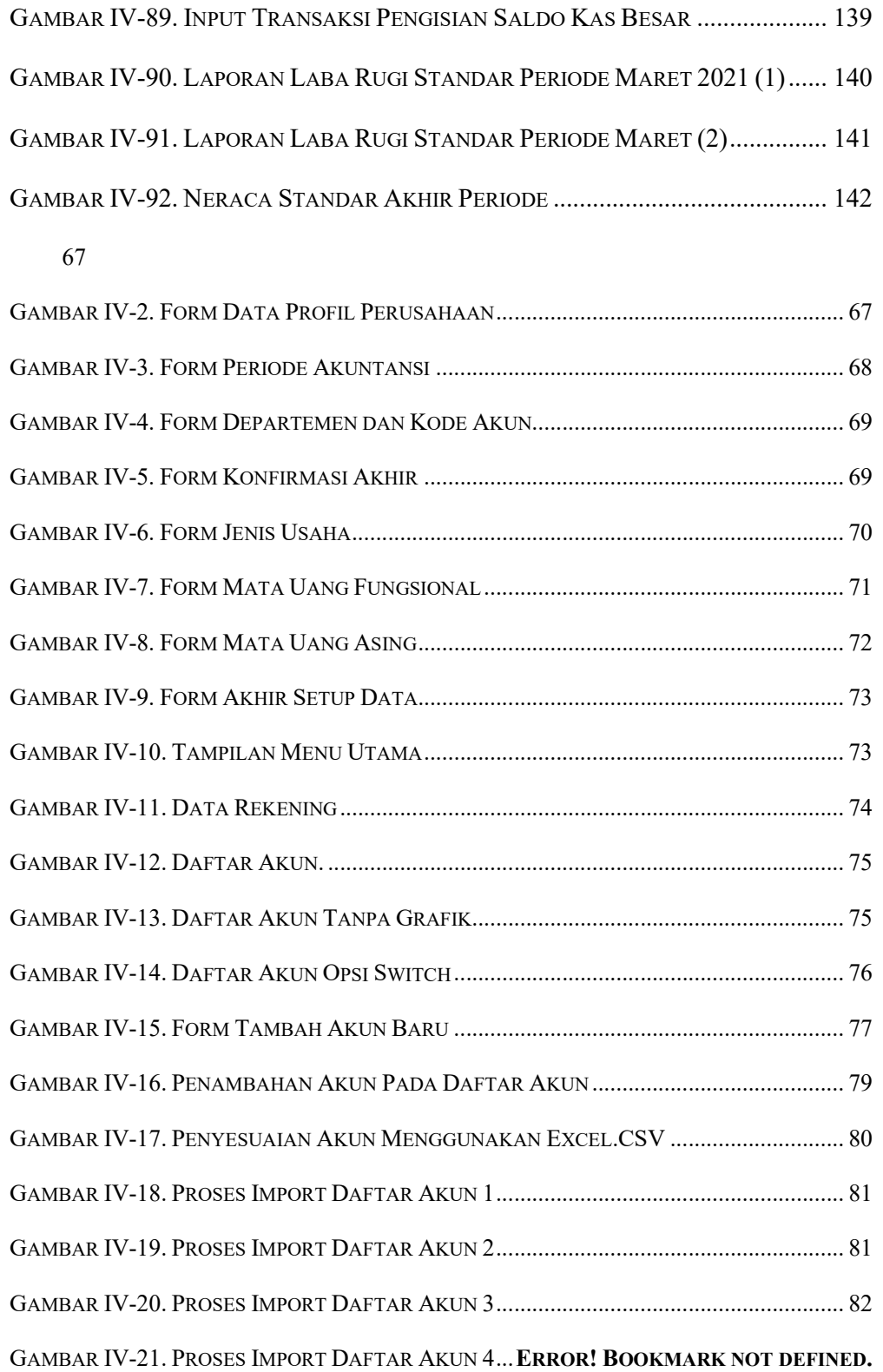

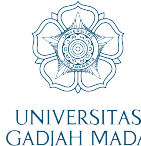

## **PENYUSUNAN LAPORAN KEUANGAN MENGGUNAKAN ZAHIR ACCOUNTING 6 PADA USAHA MIKRO, KECIL, DAN MENENGAH (UMKM) GADO-GADO AMPERA** FAISHOL WIJDAN Z, Dianila Oktyawati, S.A., M.Acc., Ak., BKP.,CMA

UNIVERSITAS **CHISTIOL WIJDAN 2, Diamia Oktyawali, S.A., M.ACC., AR., BRP.,**<br>GADJAH MADA **Universitas Gadjah Mada, 2022 | Diunduh dari http://etd.repository.ugm.ac.id/** 

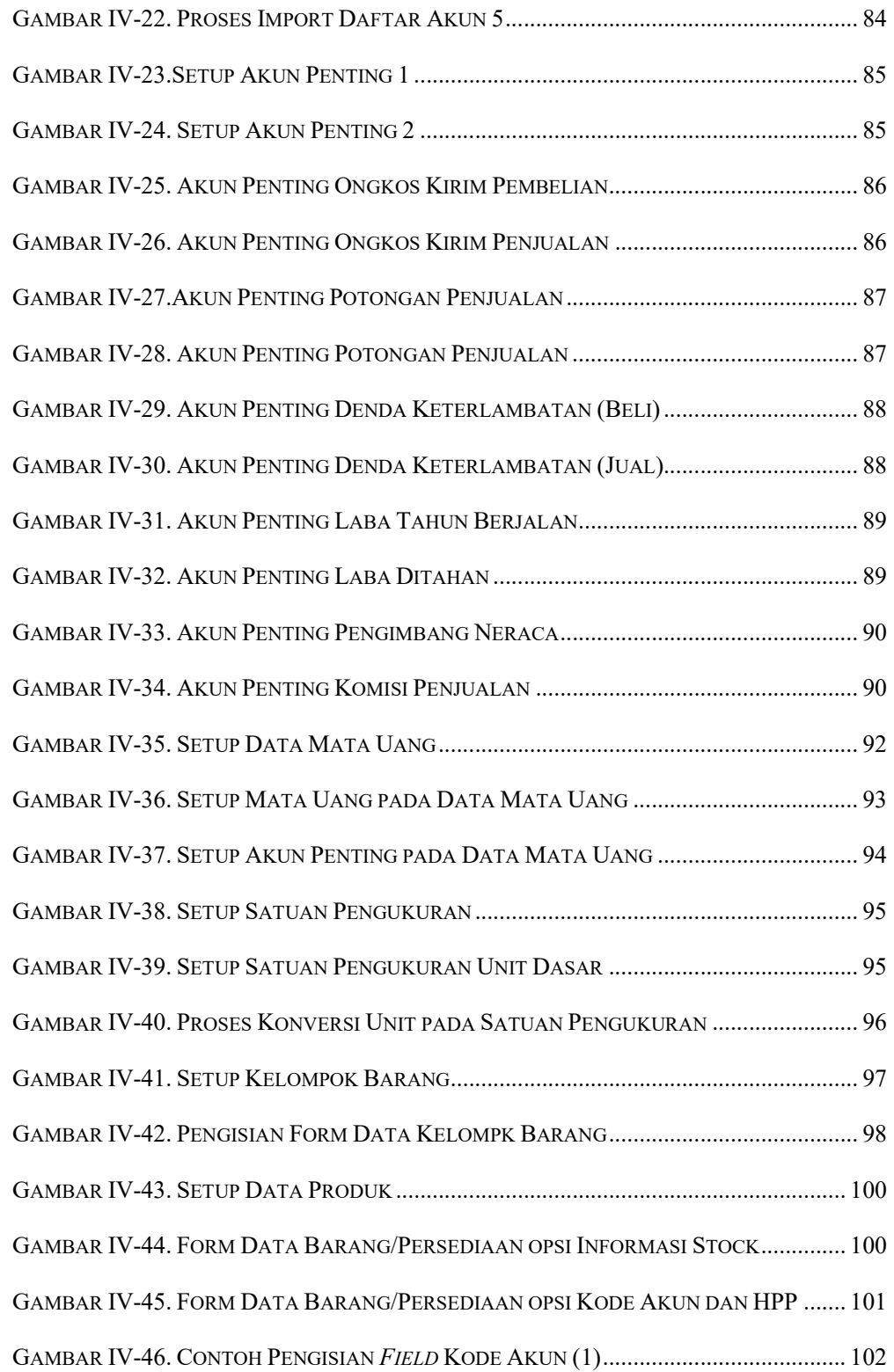

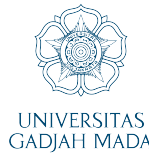

**PENYUSUNAN LAPORAN KEUANGAN MENGGUNAKAN ZAHIR ACCOUNTING 6 PADA USAHA MIKRO, KECIL, DAN MENENGAH (UMKM) GADO-GADO AMPERA** FAISHOL WIJDAN Z, Dianila Oktyawati, S.A., M.Acc., Ak., BKP.,CMA UNIVERSITAS **CHISTIOL WIJDAN 2, Diamia Oktyawali, S.A., M.ACC., AR., BRP.,**<br>GADJAH MADA **Universitas Gadjah Mada, 2022 | Diunduh dari http://etd.repository.ugm.ac.id/** 

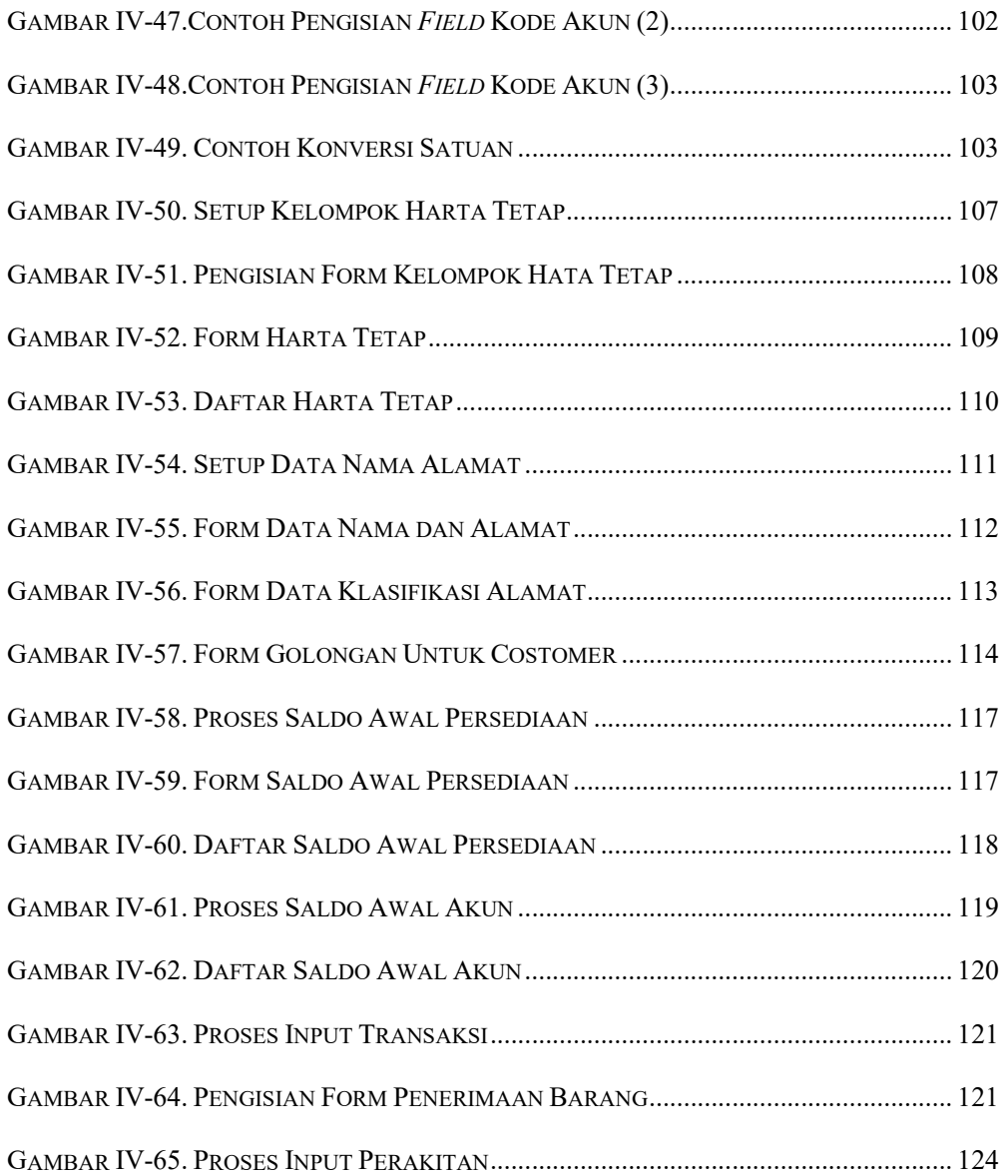